Objekttyp: **Advertising**

Zeitschrift: **Zivilschutz = Protection civile = Protezione civile**

Band (Jahr): **44 (1997)**

Heft 9

PDF erstellt am: **14.05.2024**

### **Nutzungsbedingungen**

Die ETH-Bibliothek ist Anbieterin der digitalisierten Zeitschriften. Sie besitzt keine Urheberrechte an den Inhalten der Zeitschriften. Die Rechte liegen in der Regel bei den Herausgebern. Die auf der Plattform e-periodica veröffentlichten Dokumente stehen für nicht-kommerzielle Zwecke in Lehre und Forschung sowie für die private Nutzung frei zur Verfügung. Einzelne Dateien oder Ausdrucke aus diesem Angebot können zusammen mit diesen Nutzungsbedingungen und den korrekten Herkunftsbezeichnungen weitergegeben werden.

Das Veröffentlichen von Bildern in Print- und Online-Publikationen ist nur mit vorheriger Genehmigung der Rechteinhaber erlaubt. Die systematische Speicherung von Teilen des elektronischen Angebots auf anderen Servern bedarf ebenfalls des schriftlichen Einverständnisses der Rechteinhaber.

### **Haftungsausschluss**

Alle Angaben erfolgen ohne Gewähr für Vollständigkeit oder Richtigkeit. Es wird keine Haftung übernommen für Schäden durch die Verwendung von Informationen aus diesem Online-Angebot oder durch das Fehlen von Informationen. Dies gilt auch für Inhalte Dritter, die über dieses Angebot zugänglich sind.

Ein Dienst der ETH-Bibliothek ETH Zürich, Rämistrasse 101, 8092 Zürich, Schweiz, www.library.ethz.ch

### **http://www.e-periodica.ch**

Buone notizie per i navigatori Internet

# Risparmiare denaro navigando su Internet

UFPC. A partire dal mese di dicembre la protezione civile sarà disponibile «online» (ne abbiamo già dato notizia in uno dei precedenti numeri), cosicché molte informazioni inerenti alla protezione civile svizzera saranno disponi-24 ore su 24. Da quanto abbiamo appreso, un numero sempre maggiore di militi di protezione civile si procura un allacciamento Interper uso privato. Nel presente numero della rivista «Protezione civile» vi diciamo di quali mezzi avete bisogno per «navigare su Internet» indicandovi anche gli orari più convenienti per farlo.

A partire dal 1° agosto 1997 le Telecom PTT hanno abbassato le tariffe di sazione sulla rete telefonica, per cui navisu Internet costerà mediamente circa il <sup>20</sup> per cento in meno - ma attenzione: in determinati orari i collegamenti a questa banca dati mondiale costeranno di più.

Abbiamo quindi pensato di darvi cinque consigli utili per risparmiare denaro:

1. Per il vostro allacciamento Internet scegliete un provider all'interno della nuova zona telefonica vicina. All'indirizzo Internet

http://DISP.ch/disp/telecom.phtml potete far calcolare al computer in quale delle nuove zone si situa la mata dal vostro PC all'attuale provider.

 $\bullet$ 

- 2. Nel limite del possibile, navigate solo di notte. Infatti tra le 23 e le 6 un'ora di comunicazione nella zona vicina costa solo un franco.
- 3. Attenzione: gli orari preferiti per navigare su Internet sono le ore in prima serata (tra le 17 <sup>e</sup> le 19) <sup>e</sup> la sera tra le 21 <sup>e</sup> le 23, nonché il week-end tra le 6 <sup>e</sup> le 23. Ma proprio in questi frangenti si registrano i tempi d'attesa più lunghi per effetto delle linee sovraccariche, per cui i costi di navigazione risultano sensibilmente aumentati, fino al 24 per cento. Invece di Fr. 1.61, come finora, a partire dal 1° agosto un'ora di versazione nella zona vicina costa 2 franchi.
- Acquistate un modem possibilmente veloce o, meglio ancora, un allacciadi base SwissNet. Il maggior

### Come procurarsi un allacciamento Internet?

- Ci vuole almeno un PC 486 con 16MB RAM (meglio se più potente).
- Inoltre dovete disporre di una presa telefonica nelle vicinanze del vostro PC, rispettivamente di un allacciamento di base SwissNet. L'allacciamento SwissNet <sup>è</sup> ottenibile tramite le Telecom PTT.
- Adesso vi serve ancora un modem possibilmente veloce (a dipendenza della vostra linea telefonica). I prezzi per un modem di buona qualità variano tra i 250 <sup>e</sup> <sup>i</sup> 450 franchi.
- Dopodiché scegliete un provider Internet (ditta che «affitta» accessi a Internet) e, nel limite del possibile, abbonatevi <sup>a</sup> Internet nel raggio compreso nella zona di conversazione vicina (vedi sopra). La tassa mensile per l'allacciamento Internet varia, a seconda del provider, tra i 15 <sup>e</sup> i 40 franchi. Tra i provider di maggior spicco citiamo le ditte Blue Window, Eunet, SwissOnline, Spectraweb ecc.! rimento: per la scelta del provider chiedete consiglio ai vostri amici o conoscenti.)
- Di regola il provider vi consegnerà gratuitamente il cosiddetto Kit-Internet, necesper attivare il vostro allacciamento, nonché la relativa software (Browser) per muovervi all'interno del WWW. Dal vostro provider riceverete anche il vostro futuro indirizzo E-Mail per la posta elettronica.

## ZS-Inserenten im Internet / ZS-lnserenten im Internet : <sup>w</sup> <sup>W</sup> <sup>n</sup> • • •••••• • • • <sup>a</sup> « • 4» • •

:} <sup>Ù</sup> » « C, <sup>a</sup> • <sup>e</sup> C. <sup>m</sup> #y.\:\l: t

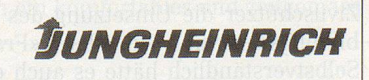

JUNGHEINRICH GMBH Holzikerstrasse 488 · CH-5042 Hirschthal Telefon 062 739 31 00 · Telefax 062 739 32 99 http://www.jungheinrich.de

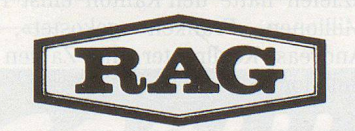

Brand- und Wasserschadensanierung **Brandschutz** Asbestentfernung Industriewartung Altlastensanierung/Dekontamination Trocknungs-Service

CC • • • • • •

investimento sarà presto ammortizzato in quanto viene compensato dal minor tempo trascorso davanti al PC. I costi globali di Internet si compongono delle tariffe telefoniche per l'occupazione della linea, alle quali vanno ad aggiungersi le spese mensili d'abbonaper il vostro accesso <sup>a</sup> Internet <sup>e</sup> le ore Internet del vostro provider (di regola le prime 20 ore sono gratis). Sulla scorta delle esperienze fatte, si può dire che normalmente all'inizio della «carriera Internet» i costi risultano germente maggiorati, in quanto è nenecessario più tempo per acquisire una certa esperienza. Tuttavia, già dopo alcune settimane l'onere finanziario dovrebbe rientrare entro limiti ragionevoli situandosi nell'ordine di grandezza di circa 40 a 50 franchi al mese.

 $\mathbf{r}$ 

RAG Reichenberger AG, Reuss-Strasse 9, CH-6038 Gisikon/Luzern Tel. +41/41/455 01 11, Fax +41/41/455 01 15 24-Std-Pikett +41/41/455 01 18 http://www.rag.ch